# Contents

| 1. Documentation System            | 2  |
|------------------------------------|----|
| 2. Category:Bike                   | 6  |
| 3. Coffeemaker                     | 7  |
| 4. Electric Pallet Truck Alligator | 13 |
| 5. IT documentation                |    |
| 6. Impulse response                | 17 |
| 7. Technical documentation         | 19 |
| 8. YourCompany                     | 21 |

# **Documentation System**

#### Tour 3 Documentation System

A **documentation system** supports the company in archiving documents. These systems are of outstanding importance for the company to be able to reproduce processes, decisions and agreements.

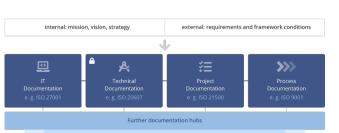

next: Customer documentation

Documentation systems are used in project

documentation, technical documentation or IT documentation. In order for them to fulfill their purpose, it is necessary to be able to use them to quickly collect, categorize and retrieve information.

### Documentation in a wiki

Wikis were developed to centrally collect and organize the knowledge of different experts. They are therefore ideal documentation systems and have long since become the standard documentation system, not least in IT.

- *Collaboration without prior knowledge:* With the visual editor, images can be quickly integrated into an article using "drag & drop".
- *Office documents:* Documents in other formats (Office, PDF etc.) can be attached to an article just as quickly.
- *Creation of structured data:* The documentation can be enriched with structured data (attributes) that can be processed inside and outside the system. (Semantic MediaWiki)
- *Page versioning:* The traceability and reproducibility of all changes in the documentation enable the management of legally required information and, if necessary, safeguard against liability.

# Example pages

|       | Contact since                                                                     | 2017                | Status            |
|-------|-----------------------------------------------------------------------------------|---------------------|-------------------|
| er    | Account Manager                                                                   | Doe, John           | Technical Contact |
| Compa | any/Development System (<br>any/Documentation (Contr<br>any/Production System (Cc | act Type: Subscript | tion)             |

# Step-by-step instructions

coffee

er without immediately brewing coffee. Flooding can occur if the tank is filled again afterwards!

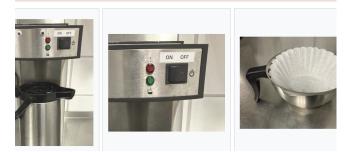

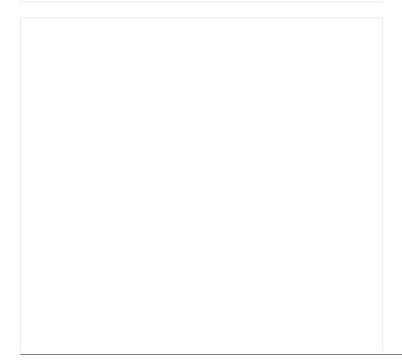

# BlueSpice

#### **IT documentation**

rowser's JavaScript console, enter  $\ _{\tt person}$  into it, and press  $\ _{\tt Enter}$  /  $\ _{\tt Return}$  . You should get a r lines:

t]

you've just created your first object. Job done! But this is an empty object, so we can't really do JavaScript object in our file to look like this:

{ ', 'Smith'],

le',
['music', 'skiing'],
on() {
 s.name[0] + ' ' + this.name[1] +
 this.age + ' years old. He likes ' +

### **Operating instructions**

metal tines (fork) that can be pushed under the pallet. In front of the tines there are small, downwardly extendable er side there are one or two steerable rollers. With the load and castors, the lifting tines can be adjusted parallel to ith a hydraulic lifting cylinder and a linkage. This way, the pallet can be arised for shipping. The handle is used for nd in non-powered devices as a lever for a hydraulic pump, which feeds the lifting cylinder. On the handle or near the srating option for the hydraulic valve (lifting / driving / lowering). Electric pallet trucks follow the operator by means of lies.

ions

ual UVV test (according to the guidelines of the employers' liability insurance association) is mandatory for an

spetence (driving license) for driving electric pallet trucks is not required if the pallet truck is controlled by a traveling spedestrian. In this case, according to the German Employers' Liability Insurance Ordinance §7 (2) BGV D27, liver in the handling of the lift ruck is sufficient. The assignment of the driver does not have to be in writing in this

## **Mathematical formula**

response is going to be the derivative of this:

$$egin{aligned} &rac{ii_{o_{\mu}}}{dt} = 0 + rac{1}{2}e^{-t}(\cos t + \sin t) - rac{1}{2}e^{-t}(-\sin t + \cos t) \ &rac{1}{2}e^{-t}(\cos t + \sin t + \sin t - \cos t) = e^{-t}\sin t ext{:} I_s = 1 + \cos t \ &\int_0^t i_{o_{\delta}}(t- au)I_s( au)d au + C_1 \ &\int_0^t e^{-(t- au)}\sin(t- au)(1+\cos au)d au + C_1 \ &rac{\cos t}{5} + rac{2\sin t}{5} - rac{7e^{-t}\cos t}{10} - rac{11e^{-t}\sin t}{10} + rac{1}{2} + C_1 \end{aligned}$$

6

Elect

#### **Categorized product images**

ssories (2 F) s (4 F)

#### n category "Bike"

g 8 files are in this category, out of 8 total.

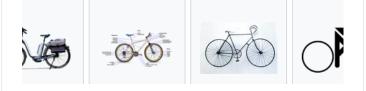

Tour 3 Documentation System

next: Customer documentation

# Category:Bike

Tour 3 Documentation System < Mathematical formula

## Subcategories

This category has the following 2 subcategories, out of 2 total.

#### В

- Bike accessories (2 F)
- Bike parts (4 F)

# Media in category "Bike"

The following 8 files are in this category, out of 8 total.

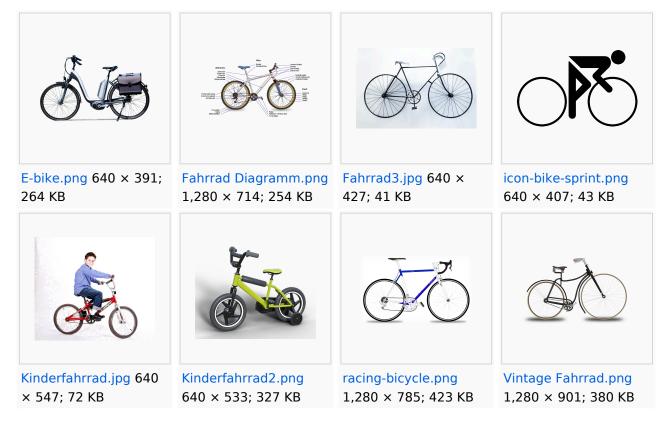

# Coffeemaker

## Product description

- Material: (case and basket filter holder) stainless steel
- Incl. Stainless steel insulated pump jug 2.2 liters (inside glass and outside stainless steel)
- Brewing time approx. 5 6 min.
- Dry run protection
- Weight: 9 kg
- Dimensions: W 195 x L 360 x H 550
- Content: Pumping jug: 2.2 liters
- Connection: 230 V 50 Hz 1.9 kW

## How to brew coffee

Never fill in water without immediately brewing coffee. Flooding can occur if the tank is filled again afterwards!

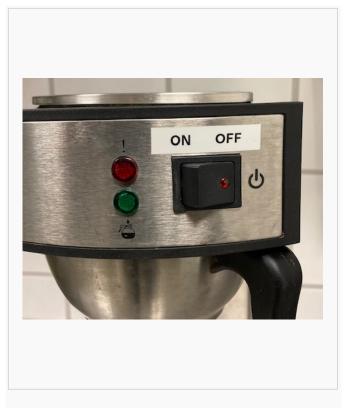

1. Place the empty **coffee pot** on the machine without the **pumping rod**.

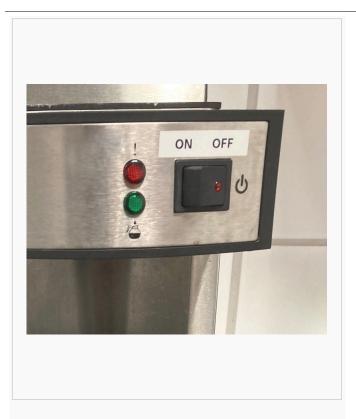

2. **Turn on** the coffemaker. If water has already been added, it will start running through.

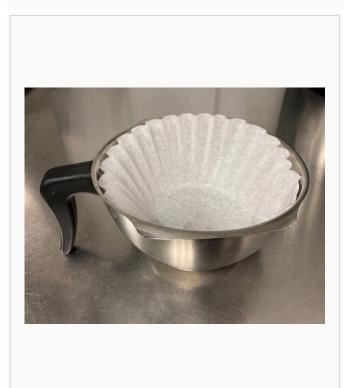

3. Put a **coffee filter** in the filter pan.

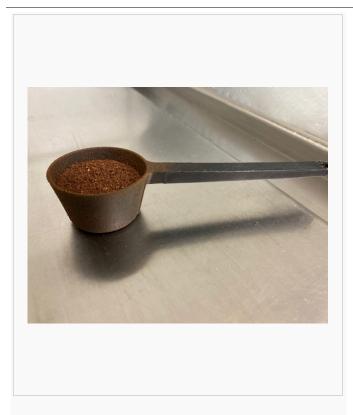

4. Add **8 measuring spoons** in the coffee filter. Use the correct spoon.

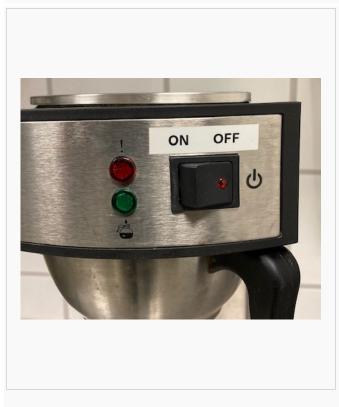

5. Attach the **filter pan** to the machine.

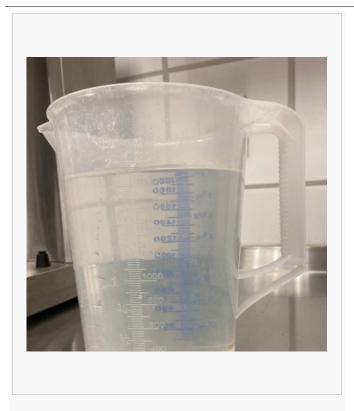

6. Fill the provided **measuring cup** with water to the 2 liters mark.

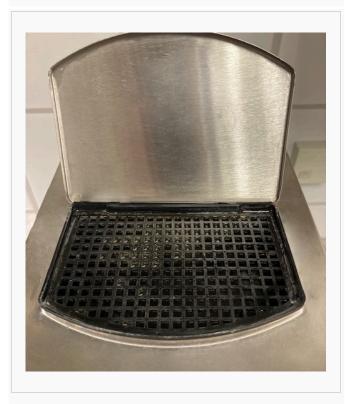

7. Pour the content of the measuring cup into the **water reservoir**.

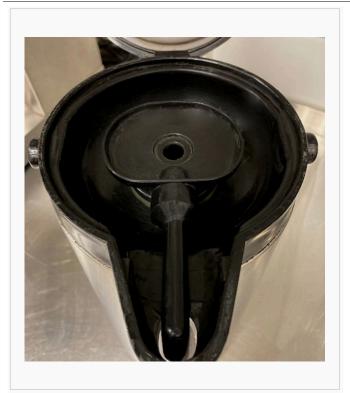

8. After the coffee is ready, place the **pump stick** in the coffee pot.

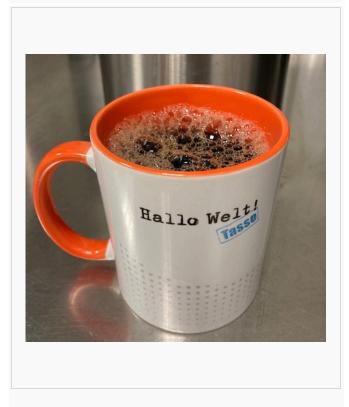

9. Enjoy your coffee!

# **Electric Pallet Truck Alligator**

Tour 3 Documentation System < IT documentation

next: Mathematical formula

A **pallet truck** is an industrial truck with or without electric drive. It can be used to transport transport pallets, lattice boxes and corresponding conveying aids on level surfaces. Another colloquially used name is> **ant**.

# Contents

| 1 | Description            | 14 |
|---|------------------------|----|
| 2 | Safety regulations     | 14 |
|   | Instruction            |    |
|   |                        |    |
|   | Operating instructions |    |
| 5 | References             | 15 |

# Description

A pallet truck has two metal tines (fork) that can be pushed under the pallet. In front of the tines there are small, downwardly extendable load rollers, on the other side there are one or two steerable rollers. With the load and castors, the lifting tines can be adjusted parallel to the ground in height with a hydraulic lifting cylinder and a linkage. This way, the pallet can be raised for shipping. The handle is used for moving and steering, and in non-powered devices as a lever for a hydraulic pump, which feeds the lifting cylinder. On the handle or near the steering axle is the operating option for the hydraulic valve (lifting / driving / lowering). Electric pallet trucks follow the operator by means of further switching handles.

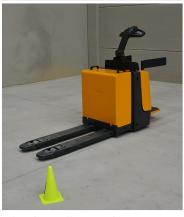

Electirc pallet truck "Ant"

# Safety regulations

- In Germany, an annual UVV test (according to the guidelines of the employers' liability insurance association) is mandatory for an electric pallet truck.
- A certificate of competence (driving license) for driving electric pallet trucks is not required if the pallet truck is controlled by a traveling driver, also called a pedestrian. In this case, according to the German Employers' Liability Insurance Ordinance § 7 (2) BGV D27, instruction of the driver in the handling of the lift truck is sufficient. The assignment of the driver does not have to be in writing in this case.<sup>[1]</sup>

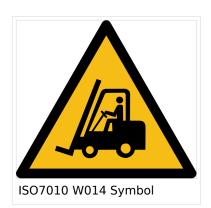

#### File:Betriebsanweisung Batteriewechsel.pdf

#### Instruction

Instructions must always be given when a **new employee comes to a work area** and they are, therefore, also mandatory for apprentices, trainees, temporary staff or leasing staff. The instruction should alert the employee to possible hazards, communicate the correct handling of the equipment and the loads to be transported and teach him necessary precautions for his own safety and the safety of others. The instructions may be delegated by the employer, usually to the company supervisor. The supervisor can observe the employee after instructions have been given and intervene if necessary. Traffic routes, signage, charging stations or other relevant business units must be taught as part of the operational training. Each instruction must be documented in writing and signed by the instructed person.

## **Operating instructions**

• In German only: BA Wechseln und Anschließen von Batterien von Staplern

#### References

1. ↑ Unfallverhütungsvorschrift Flurförderzeuge in der Fassung vom 1. Januar 1997

Tour 3 Documentation System < IT documentation

next: Mathematical formula

# IT documentation

Tour 3 Documentation System < Step-by-step instructions next: Operating instructions

BlueSpice is the knowledgebase for (almost) all IT documentation.

| Ideal use cases                                                                                                    | Possible, but not ideal use<br>cases                                           |
|----------------------------------------------------------------------------------------------------|--------------------------------------------------------------------------------|
| <ul> <li>IT process management (e.g., IT emergency manual)</li> <li>Software documentation and references</li> <li>Online help, FAQ und How-to's</li> <li>Customer and installation documentation</li> <li>IT project documentation (z.B. rollout of new services)</li> <li>Compiling inventories</li> </ul> | <ul> <li>Cable management</li> <li>IP address management<br/>(IPAM)</li> </ul> |

#### The wiki as IT documentation tool

#### **Example pages**

The following pages give you some ideas for using the wiki for IT documentation:

- Example of Customer documentation for YourCompany
- Graphical process description: Relocation of IT Staff
- Code editing: Example Bash or JavaScript

|  | Documentation System | Step-by-step instructions | next: Operating instructions |
|--|----------------------|---------------------------|------------------------------|
|--|----------------------|---------------------------|------------------------------|

## Impulse response

Tour 3 Documentation System < Operating instructions next: Categorized product images

So far circuits have been driven by a DC source, an AC source and an exponential source. If we can find the current of a circuit generated by a Dirac delta function or impulse voltage source  $\delta$ , then the convolution integral can be used to find the current to any given voltage source!

#### **Example Impulse Response**

The current is found by taking the derivative of the current found due to a DC voltage source! Say the goal is to find the  $\delta$  current of a series LR circuit ... so that in the future the convolution integral can be used to find the current given any arbitrary source.

Choose a DC source of 1 volt (the real Vs then can scale off this). The particular homogeneous solution (steady state) is 0. The homogeneous solution to the non-homogeneous equation has the form:

Assume the current initially in the inductor is zero. The initial voltage is going to be 1 and is going to be across the inductor (since no current is flowing):

$$v(t)=Lrac{di(t)}{dt}$$
 :  $v(0)=1=L*(-rac{AR}{L})$  :

If the current in the inductor is initially zero, then:

Which implies that:

So the response to a DC voltage source turning on at t=0 to one volt (called the unit response  $\mu)$  is:

 $i_\mu(t)=rac{1}{R}(1-e^{-rac{t}{R}})$ 

Taking the derivative of this, get the impulse ( $\delta$ ) current is:

Now the current due to any arbitrary  $V_{S}(t)$  can be found using the convolution integral:

Don't think  $i_{\delta}$  as current. It is really  $\frac{d}{dt} \frac{current}{1volt}$ .  $V_{S}(\tau)$  turns into a multiplier.

#### LRC Example

Find the time domain expression for  $i_0$  given that  $I_s = cos(t + \pi/2)\mu(t)$  amp.

Earlier the step response for this problem was found:

The impulse response is going to be the derivative of this:

$$i_o(t) = \int_0^t i_{o_\delta}(t- au) I_s( au) d au + C_1$$

The Mupad code to solve the integral (substituting x for  $\tau$ ) is:

 $f := \exp(-(t-x)) *\sin(t-x) *(1 + \cos(x)); <br>S := int(f,x = 0..t)$ 

:

# Finding the integration constant

This implies:

Tour 3 Documentation System < Operating instructions next: Categorized product images

# **Technical documentation**

BlueSpice is the platform for technical documentation.

#### Wiki as a tool for technical documentation

| External technical documentation                                                                                                    | Interne Technische Dokumentation                                                                                                    |
|----------------------------------------------------------------------------------------------------|----------------------------------------------------------------------------------------------------|
| It ensures that the product<br>can be commissioned, used,<br>maintained and, if<br>necessary, disposed of<br>safely and as intended.<br>The external documentation is<br>usually created by technical<br>editors and usually translated<br>into the language of the<br>respective user. Examples of<br>external technical<br>documentation:                                                                                                    | Sie dient der internen Archivierung aller<br>produktrelevanten Dokumente und der<br>Nachweispflicht, alle rechtlichen Pflichten<br>eingehalten zu haben. Sie kann den gesamten<br>Produktlebenszyklus von der Produktplanung<br>über Entwicklung, Markteinführung und<br>Produktbeobachtung bis zur Einstellung des<br>Produkts umfassen. Typische Bestandteile eine<br>internen Dokumentation sind:                                   |
| <ul> <li>Gebrauchs-/ Betriebs-/<br/>Bedienungsanleitung,</li> <li>Installations- und<br/>Montageanleitung,</li> <li>Serviceanleitungen,<br/>Wartungs- und<br/>Reparaturanleitung,</li> <li>Software-Handbücher,<br/>Benutzerhandbücher,<br/>Benutzerhandbuch und<br/>Online-Hilfe,</li> <li>Projektdokumentationen,</li> <li>Produktdokumentation<br/>und Datenblätter,</li> <li>Sicherheitsanweisungen<br/>/ Arbeitssicherheit,</li> <li>Produktvideos, Tutorial<br/>usw.</li> </ul> | <ul> <li>Instructions for use / operating / operating instructions,</li> <li>installation and assembly instructions,</li> <li>Service instructions, maintenance and repair instructions,</li> <li>software manuals, user guide and online help,</li> <li>project documentation,</li> <li>product documentation and data sheets,</li> <li>safety instructions / occupational safety,</li> <li>Product videos, tutorial, etc.</li> </ul> |

You can get a first impression at the following pages:

- Electric\_Pallet\_Truck\_Alligator
- Caustic\_Soda
- Coffeemaker

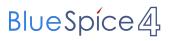

• Categorized product pictures

# YourCompany

| Tour 3 Documentation System |         | next: Step-by-step instructio |      |           |            |
|-----------------------------|---------|-------------------------------|------|-----------|------------|
| Headquarters                | Munich  | Contact since                 | 2017 | Status    |            |
| Partnership                 | no      | Account                       | Doe, | Technical | Schreiber, |
|                             | Partner | Manager                       | John | Contact   | Horst      |

| Contracts | 1. YourCompany/Development System (Contract Type: Subscription) |
|-----------|-----------------------------------------------------------------|
|           | 2. YourCompany/Documentation (Contract Type: Subscription)      |
|           | 3. YourCompany/Production System (Contract Type: Subscription)  |

| Minutes | no minutes available |  |
|---------|----------------------|--|
|         |                      |  |

# Contents1 Initial situation and requirements222 Installations223 Project history224 Technical notes for Maintenance and Support225 Marketing and Sales226 Other notes and experiences22

### Initial situation and requirements

*YourCompany* came to us in February 2017 to build a wiki system. MediaWiki was tested as an alternative and was not user-friendly enough. In addition, it lacked many functionalities of BlueSpice.

#### Installations

Create a new installation profile.

- Project: YourCompany/Development System
- Project: YourCompany/Documentation
- Project: YourCompany/Production System

Link to the Hallo Welt! internal test system:

#### Project history

| Year | Milestone        | Contact       |
|------|------------------|---------------|
| 2017 | Setup Wikisystem | Sarah Naumann |

#### Technical notes for Maintenance and Support

- External Access: VPN
- Internal deployment notes: no special features
- Special processes (e.g.: maintenance cycles, cooperation partners, handling of the staging system, etc.): IT-Systemhaus is the main service provider

#### Marketing and Sales

- Special contractual arrangements (maintenance, framework contract): none
- Usable screenshots: none

#### Other notes and experiences

Tour 3 Documentation System

next: Step-by-step instructions